## はいかい高齢者おかえり支援事業 おかえり支援サポーター·協力事業者募集

はいかい高齢者おかえり支援事業は、認知症の方の徘徊による事故を防止するため、地域の皆さんの 協力を得て、徘徊されている方を早期に発見する取り組みです。

徘徊のおそれがある方の情報を登録した上で、その方が行方不明となった場合に、家族等からの依頼に より、行方不明となった方の身体的特徴や服装等の情報をおかえり支援サポーターや協力事業者に対し てメールで配信し、情報提供をお願いするものです。

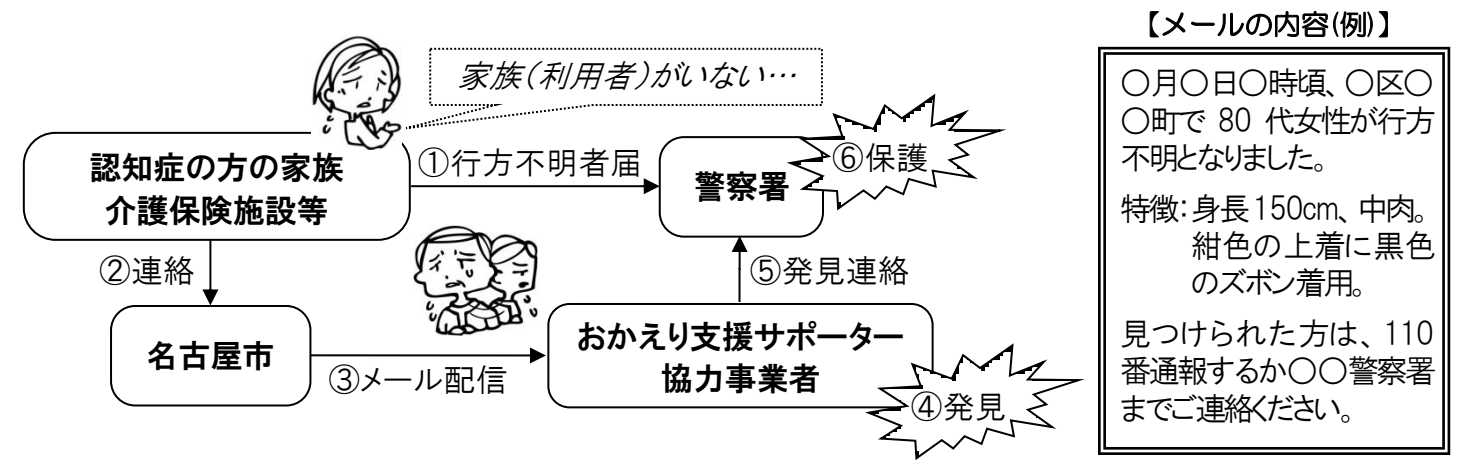

## おかえり支援サポーターとは…

おかえり支援サポーターとは、この事業に協力いただく方々のことです。(市内にお住まいの方に限らず、市外に お住まいの方も「おかえり支援サポーター」になることができます。)

携帯電話やパソコンのメールアドレスを登録いただき、捜索協力依頼のメールを受けとった場合に、可能な範囲 で捜索のための情報提供にご協力いただきます。

◆登録費用◆無料(ただし、メール送受信や登録用ホームページへのアクセスに要する通信費等は登録者負担)

◆登録方法◆下記のコードを読み取り、アクセスしたページから空メールを送信するか、下記のメールアドレ スに空メールを送信してください。(詳しい登録方法は、裏面をご覧ください。)

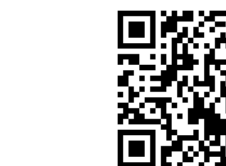

【コード】 【メールアドレス】 okaeri@sg-m.jp

※登録時に情報をほしい地域(区)を選択することができます。 ※夜間のメール配信の希望を選択することができます。 ※捜索協力依頼以外にも、定期的に認知症に関するイベント等の情報をメールで配信します(配信の希望を選択できます)。

## 協力事業者も募集しています!

事業者(団体)としてこの事業に協力いただく協力事業者も募集しています。協力事業者と認定された場合に は、市から認定証を交付します。登録を希望される場合には下記問合先にメールにてご連絡ください。(メールの 件名は「協力事業者登録」とし、本文に①団体名、②担当者名、③連絡先を必ずご記入ください。)

問合先:名古屋市健康福祉局高齢福祉部 地域ケア推進課 TEL:972-2549 FAX:955-3367 E-mail:a2280@kenkofukushi.city.nagoya.lg.jp

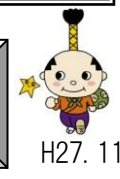

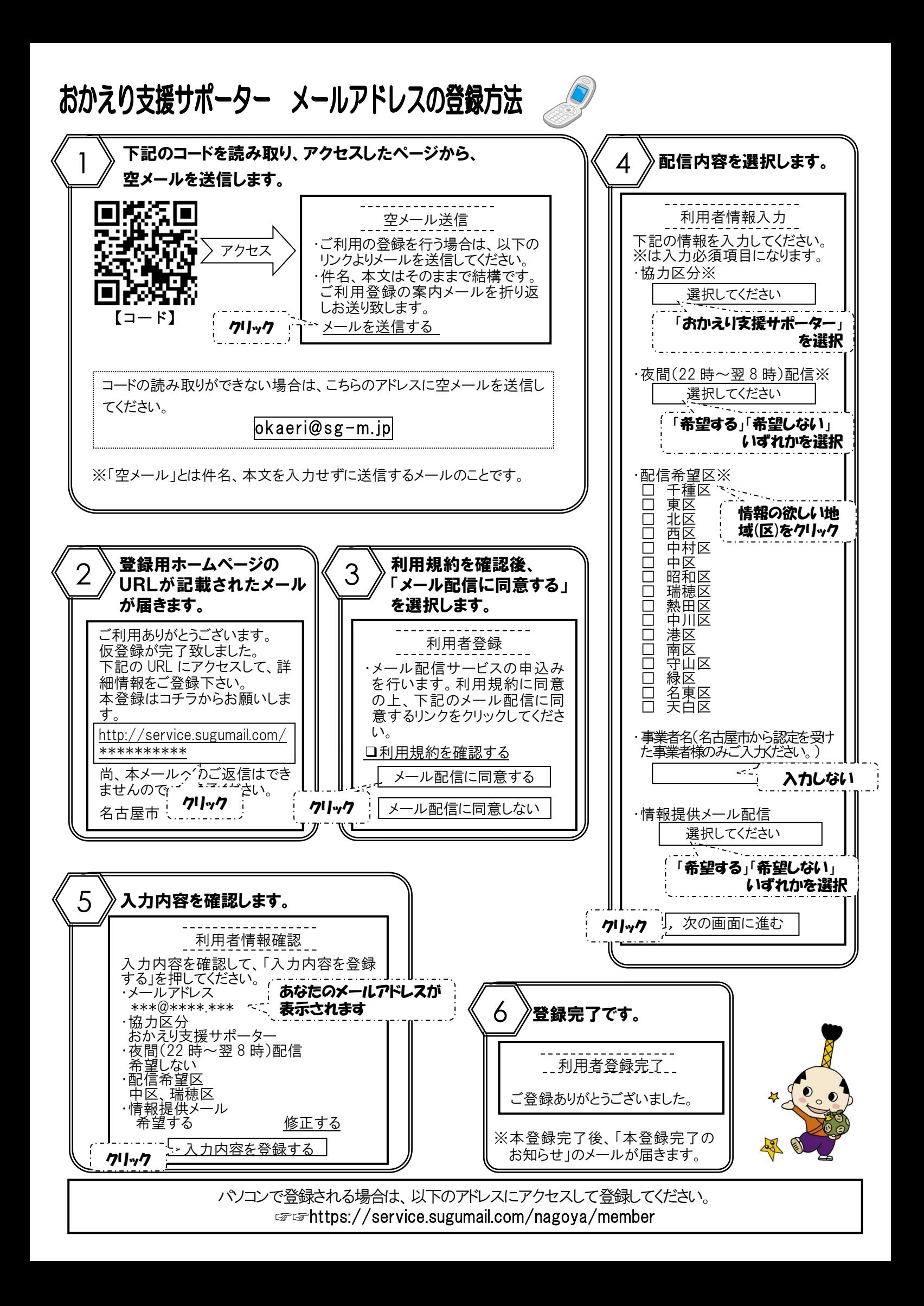